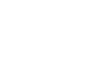

**三、股票开户后设置了3个密码 分别是哪三个**

**股票中的密码是什么,关于股票里操作的密码是什么密码-**

 $\alpha$  and  $\alpha$  expectively  $\alpha$ 

码是通讯密码(是访问WAP网站查询自选股、进行软件下载,进行证券交易等需

 $\sim$  2

 $2$ , and  $2$ 

东账户卡等相关材料到证券柜台办理.有什么具体问题也可以咨询客户经理。

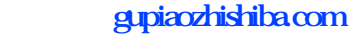

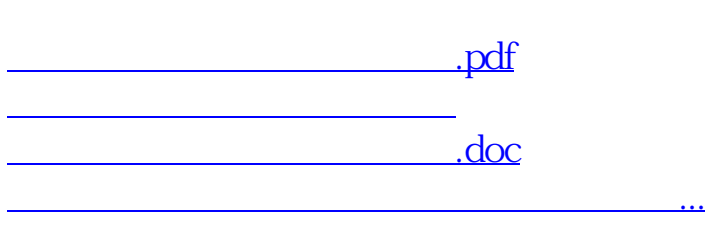

<https://www.gupiaozhishiba.com/book/14988772.html>